## **Photoshop 2021 (Version 22.0.1) Download free Serial Number Full Torrent With Activation Code [32|64bit] {{ finaL version }} 2023**

Installing Adobe Photoshop and then cracking it is easy and simple. The first step is to download and install the Adobe Photoshop software on your computer. Then, you need to locate the installation.exe file and run it. Once the installation is complete, you need to locate the patch file and copy it to your computer. The patch file is usually available online, and it is used to unlock the full version of the software. Once the patch file is copied, you need to run it and then follow the instructions on the screen. Once the patching process is complete, you will have a fully functional version of Adobe Photoshop on your computer. To make sure that the software is running properly, you should check the version number to ensure that the crack was successful. And that's it - you have now successfully installed and cracked Adobe Photoshop!

[Photoshop 2021 \(Version 22.0.1\)](http://seachtop.com/averted/excellency/terraced/inhalants/lena=mangostana.ZG93bmxvYWR8dU82WTNVMmZId3hOamN5TlRreU5UYzBmSHd5TlRrd2ZId29UU2tnVjI5eVpIQnlaWE56SUZ0WVRVeFNVRU1nVmpJZ1VFUkdYUQ.UGhvdG9zaG9wIDIwMjEgKFZlcnNpb24gMjIuMC4xKQUGh)

The first thing I needed to do was load the.lrc files into the Adobe Camera Raw (ACR) workspace in Lightroom. This works like most.lrc files and opens into the same toolset. From there, I had to start tweaking the color, exposure, and general image quality. I look for:

- exposure
- colors
- contrast

Editor's note: This is the result of two things: 1) the introduction of the SILKYPIX RAW converter and 2) I had unfinished Lightroom photos, so I was off doing more Lightroom development and was given the challenge of cleaning up an existing set of images and making them into a postscript that could be used in the book (this was for InLightroom). For more information on the RAW converter, check out the Lightroom Magazine article . From the outset, I knew I wanted to use Lightroom. After all, it has records of my workflow and it is very easy to use . So I started to convert the Sony A55 RAW images into the Lightroom compatible.lrc format. Extracting unopened Smartphone photos, the customer reported an error in the item, "The file 'Camera Roll Extended' was opened by another product's program or by other means while being treated as a File." Adobe Photoshop 2019 doesn't recommend this. You should only do this if you want to keep the original image file rather than converting it. If it's a JPEG, you will need to change the file name. There's a simple ASCII converter in the RGB palette. Creating the proper path for any opaque or transparent gradient, there are three choices. Because so much less information is available in the screenshot, even I could figure it out, but you may not. Step four shows that some vector images are a "foreign" file type, though I don't know how else to interpret it other than as a response from the file browser to a tool on

a.psdAcrobat file. You must have the proper Windows system permissions to change the file's extended file attributes. Down below, you'll see that the file browser is offering to create ZIP archive. Unfortunately, the ZIP archive didn't install properly; I had to remove it by hand in order to save another image. For no particular reason, Photoshop wants to do a rotation analysis on any image, except that the higher the image size, the faster Photoshop deteriorates. After clicking "OK" to continue, you see a small warning about the file ending. That's not what an operating system warning looks like. You can see from the divided tabs that the settings for the current layer had a warning about the file format. However, filters are high-quality and always available (think of it as a preview, if you will). What you can do is zoom out to see the entire image.

## **Photoshop 2021 (Version 22.0.1) Download With Full Keygen [Win/Mac] 64 Bits 2022**

That can be planed with Photoshop as you intend to do. For example, you can be able to spot the removal of a person in Photoshop by just converting that into an image. This is also possible with Photoshop, but you will have to do mask adjustment operations to check your content. Photoshop is the most powerful editing graphics software ever created. Whether you're creating a web page, a storyboard for a short film, or a brochure for your business, Photoshop can make it a reality. The Pen tool is a basic tool for photo editing and comes with the basic packages. With Photoshop it's a fairly straightforward tool but you might want to use the basic Pen tools to edit images in Photoshop or enhance your photos. The Pen tool has some basic actions built-in that you can use in Photoshop to create special effects and alter objects on an image. The biggest problem with the PhotoBrush tool is that it is not quite usable for creating images. In the PhotoBrush tool, there are some really cool features that make it a very popular tool among the design community. One of the coolest features is that you can be creative with the brushes, and it looks like paint strokes, so you are able to play with this tool and make some really striking images. The bad thing about this tool is that you can't save the photo because it is an Adobe Illustrator tool. A versatile program that offers state of the art filters, effects, and tools to create meticulous visual effects without requiring you to be a professional. In addition it's easy to use, open, and intuitive. The features in the program are a whirlwind of settings options that allows for quick and easy execution of any graphics savvy. With the plethora of options available some of the commands are a little hard to understand or read. To help you get to grips with the features a number of capability videos are available on a Adobe website link: 'Learn More'. e3d0a04c9c

## **Photoshop 2021 (Version 22.0.1) Download Patch With Serial Key Windows X64 2022**

Adobe Photoshop is one of the most popular software's used in designing and editing images. By incorporating the latest technology and modern features, it's one of the most used software around the world. Adobe Photoshop can incorporate special effects that can make your photograph looks more interesting and help to improve its look. It can make your photograph look like a softer, blurred, macro and even microscopic photography. The use of this feature or technique is often ignored or taken for granted, but it makes a big difference in your work. You can now change the look and overall effects of your photograph with special effects. Text review tools in the full version of the Adobe product can check the text, measure the font size, automatically determine the size of the text and repair all the letters in a document. If you want to learn everything, then you can check out training instrucions. Moreover, in the new Photoshop it is taking less time to open files and sort out the layers with the new tab feature. Also, it provides a list of the selection keywords, such as the face, hair, eyes, clothing, background and others. The professional version offers a plethora of tools, filters and features that may not be available in the standard version. Photoshop Elements: A Complete Course and Compendium of Features is your guide to creating, editing, and enhancing images and designs in Photoshop Elements. Whether you're retouching a photograph, making a simulated chalk drawing, or creating a composite photo with a 3D drawing, Elements is the tool for you—and this book will teach you what you need to know.

photoshop cc download kostenlos photoshop cs3 kostenlos download deutsch vollversion adobe photoshop kostenlos download deutsch vollversion photoshop kostenlos download deutsch vollversion crack kostenloser photoshop download adobe photoshop kostenloser download photoshop kostenlose version download photoshop kostenlos download deutsch vollversion windows 10 photoshop muster download kostenlos photoshop kostenlos download windows 10

We've also been hard at work developing a significant new version of Adobe Photoshop, and we're excited to roll it out to our customers. The new version of Photoshop will be available in November 2018. Highlights include: With Photoshop, you can also address common workflow challenges such as generating custom layouts quickly, and enhancing your photos with the new Photoshop Fix features. Additionally, you can easily save advanced adjustments to any layer and edit them later by opening, saving and naming your master file. Photoshop now has a new display panel called \"Design\". It includes the original panels for editing, but it also includes additional features that will improve the experience of working with and sharing your work. These include Export to Web, Optimize, Print, Email, and Share panels. The Year's Best Photoshop CS5 Hands-On Tips is a comprehensive book that covers all the key features of Photoshop CS5. The book is packed with hands-on tutorials and tips for enhancing photographs, creating 3D scenes and adding and manipulating layers. Authors John Derry and Liz Leaf cover every aspect of Photoshop, from enhancing photographs to creating 3D scenes and adding and manipulating layers. Gamut compression and color correction – The most advanced gamut compression and color correction tool is Adobe Photoshop. With the help of this tool, you can easily work on the color corrected and improved images. Photoshop is a vector graphics editor developed by Adobe Systems. It allows you to create high-resolution graphics with precise control over the look and feel of the individual

elements in the design. Photoshop is used to create logos, icons, and graphics for retail, publishing and web design.

There is also the eye-tracking feature that is available in the Windows version of the software. Once activated, it allows you to select the area of the image that you want to focus on so that you can get a better picture of the subject. It also allows you to stop the process after it's begun, taking multiple photos at different angles. This new feature is upgraded with multi-image technology that enables users to explore different angles of the same subject. You can even select the view and shoot multiple images as you would with a camera.

- Malaysian artist Foizlan Nassim thoroughly embraces colour and strives to explore new ways for design. How can you do the same?
- Are you tackling online design? What tips can you give to help you stay on top of your game?

Now, let's delve into Photoshop Elements, and learn how to tackle a range of tasks. It's a powerful tool that's great for users looking to turn their ideas into quality images or parts of a polished project. You can also use Photoshop for video editing, for video editing in general, or as an experimental workspace – and that's more or less where you'll want to start if you're unsure about the tool's complexity. You might start out with the basic version of the software, then upgrade at any time to the latest version and experience a more powerful tool that lets you do more with your photographs. Adobe Photoshop Lightroom is Photoshop's in-depth, full-featured software suite, which includes Adobe Camera Raw for photo editing. It also comes with some other features, including image organizing and cataloguing.

<https://soundcloud.com/jaradijeiserm/immo-universal-decoding-32-360> <https://soundcloud.com/jetscompconte1988/multikey-1803> <https://soundcloud.com/robamxocoyo/a-i-r-ignite-software-crack> <https://soundcloud.com/soyliaarli6/wilcom-es-v9-0-full-cd-with-crack-51> [https://soundcloud.com/exinmicho1984/iphone-clone-xs-max-flash-file-mt6580-70-hang-logo-fix-firmw](https://soundcloud.com/exinmicho1984/iphone-clone-xs-max-flash-file-mt6580-70-hang-logo-fix-firmware) [are](https://soundcloud.com/exinmicho1984/iphone-clone-xs-max-flash-file-mt6580-70-hang-logo-fix-firmware) <https://soundcloud.com/aysudaallilv/the-trading-code-jason-cam-pdf-download> <https://soundcloud.com/oummekavadc/terjemahan-tafsir-al-maraghi-4shared> <https://soundcloud.com/artyomsmi4y/autocad-lt-2013-crack-file-only-64-bit> <https://soundcloud.com/mahreznefse0/lumion-3-32-bit-torrent-angels-melinda-villa>

With the rollout of the new suite, Adobe Photoshop is available in an all-new app with new tabbed feature view, and a reworked UI that simplifies common tasks and removes clutter. The reworked UI also includes new Throttling panel for mobile and stylus creation and the Image Refine panel for spot removal and cloning that removes clutter, enhances sharpness, and reduces time spent on retouching images, plus common use features such as the Liquify tool for drawing viscous transformations and grouping. In its 2013 Annual survey of U.S. employers, DID conducted by Adobe , found that U.S. companies are rapidly moving technology to the cloud. More than half of the businesses it surveyed cited cost savings as key reason for moving to the cloud. The second most important reason cited was rising labor costs. Moving technology to the cloud halved the average time it takes for an employee to provide a new service to customers. Findings from the survey also indicate that businesses are increasingly finding cloud to be a driver to innovate in the following areas: If you're not already using software applications in the cloud, your business is certainly missing out on technology inefficiencies and new business opportunity. But there is a risk that

moving to the cloud could be costly if the infrastructure required is not ready or not an acceptable substitute for installed technology. Here are two ways you can reduce the risk, so you can properly benchmark cost vs. value.

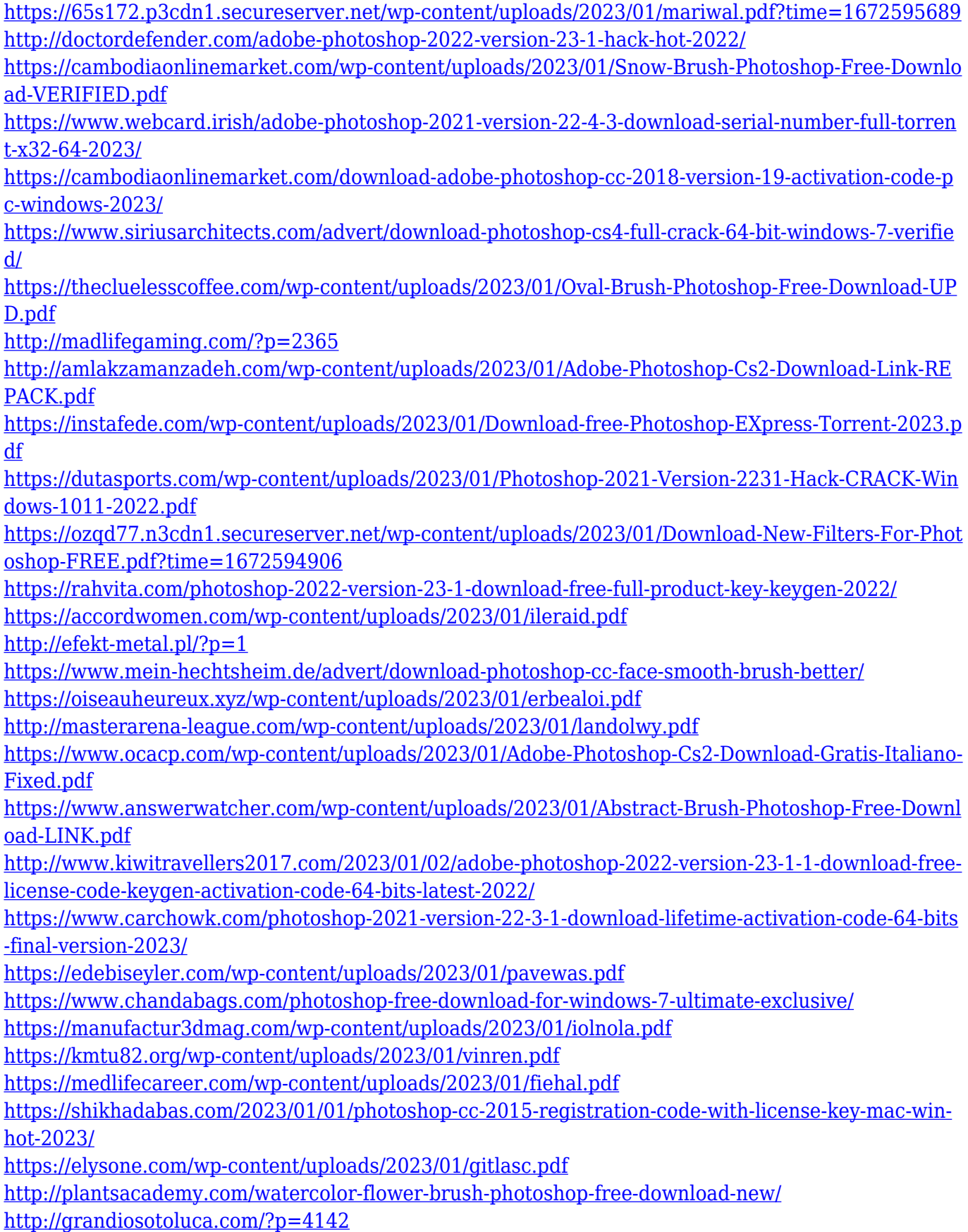

[http://mysleepanddreams.com/wp-content/uploads/2023/01/Download-free-Photoshop-2020-version-2](http://mysleepanddreams.com/wp-content/uploads/2023/01/Download-free-Photoshop-2020-version-21-Activation-Key-Torrent-WIN-MAC-x3264-New-2022.pdf) [1-Activation-Key-Torrent-WIN-MAC-x3264-New-2022.pdf](http://mysleepanddreams.com/wp-content/uploads/2023/01/Download-free-Photoshop-2020-version-21-Activation-Key-Torrent-WIN-MAC-x3264-New-2022.pdf)

<http://abshirin.ir/wp-content/uploads/halewayl.pdf>

[http://bankekhodro.com/qazwsx123456/uploads/2023/01/Photoshop-Free-Download-For-Windows-7-](http://bankekhodro.com/qazwsx123456/uploads/2023/01/Photoshop-Free-Download-For-Windows-7-Filehippo-VERIFIED-1.pdf) [Filehippo-VERIFIED-1.pdf](http://bankekhodro.com/qazwsx123456/uploads/2023/01/Photoshop-Free-Download-For-Windows-7-Filehippo-VERIFIED-1.pdf)

<https://assetrumah.com/photoshop-2021-activation-key-activator-updated-2022/>

<https://cambodiaonlinemarket.com/download-photoshop-cs5-full-product-key-x32-64-2023/>

<http://www.jobverliebt.de/wp-content/uploads/Download-Brush-Photoshop-Cc-2019-INSTALL.pdf> <https://almaz.ro/wp-content/uploads/2023/01/regahar.pdf>

[https://www.hhlacademy.com/advert/download-free-photoshop-cs6-activation-key-product-key-64-bit](https://www.hhlacademy.com/advert/download-free-photoshop-cs6-activation-key-product-key-64-bits-2022/) [s-2022/](https://www.hhlacademy.com/advert/download-free-photoshop-cs6-activation-key-product-key-64-bits-2022/)

<https://revitiq.com/wp-content/uploads/2023/01/Brush-Presets-Photoshop-Download-VERIFIED.pdf>

Adobe Photoshop CC (lower case) is a powerful and intuitive digital imaging and graphic design application that has everything a professional would need to create images, videos, layouts, websites, and more. A low cost alternative to Photoshop, you can test it for free for 30 days . If you are a web designer, then you are probably looking for a way to add text in Photoshop. This book will teach you how to bring a standard text layer to life, and see how to manipulate it using Photoshop's tools. This book teaches you the right tools to manipulate text in Photoshop, including cropping, transforming, and fiddling with fonts and colors. This book is for those that want to create a great photo or design themselves, without having to hire a professional. It will teach you how to make printed photo prints with Photoshop, like how you can crop and alter images to create a greatlooking advertising poster or any other design. It will also teach you how to combine images on a background, create a custom pattern, and more. This book is for those that want to create a great photo or design themselves, without having to hire a professional. It will teach you how to make printed photo prints with Photoshop, like how to crop and alter images to create a great-looking advertising poster or any other design. It will also teach you how to combine images on a background, create a custom pattern, and more. Before being elected the chairman of the board of Adobe in 2016, Robert S. Inciardi was the CEO of Adobe. When asked what he would bring to the role, he said: "I would like to focus again on people. We have a business that is driven by technology. I believe we need to focus on bringing technology to people." Indeed, this is precisely what he has done throughout his career.